# **Test setup photos of LEICA mojoMINI**

### **1. Conducted Emission Test setup**

Connect to PC Mode

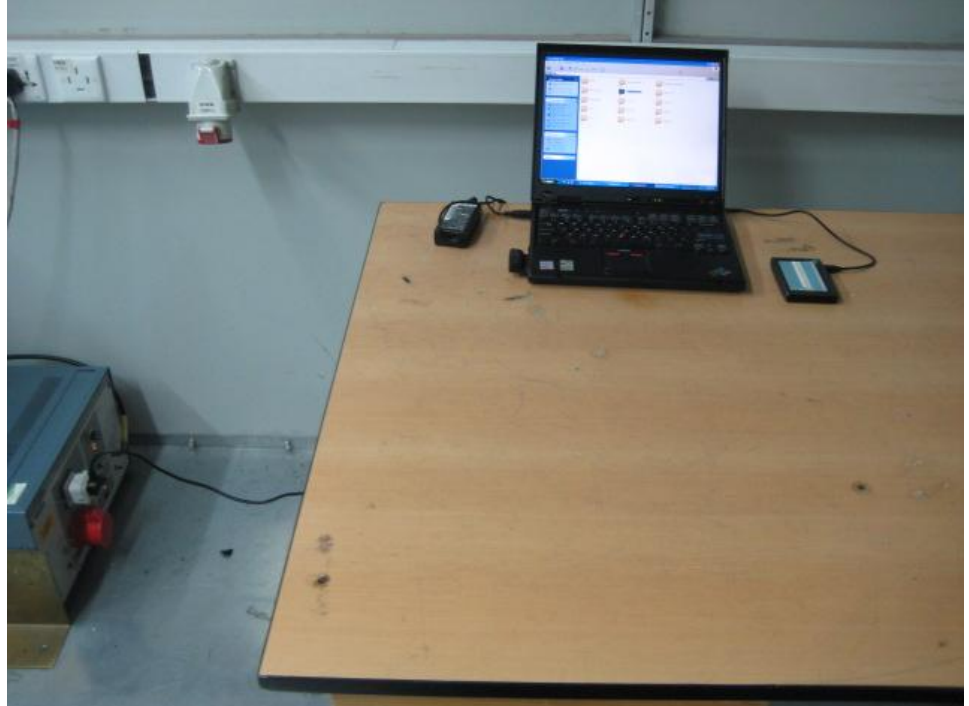

## **2. Radiated Emission Test (Blow 1GHz)**

#### Connect to PC mode

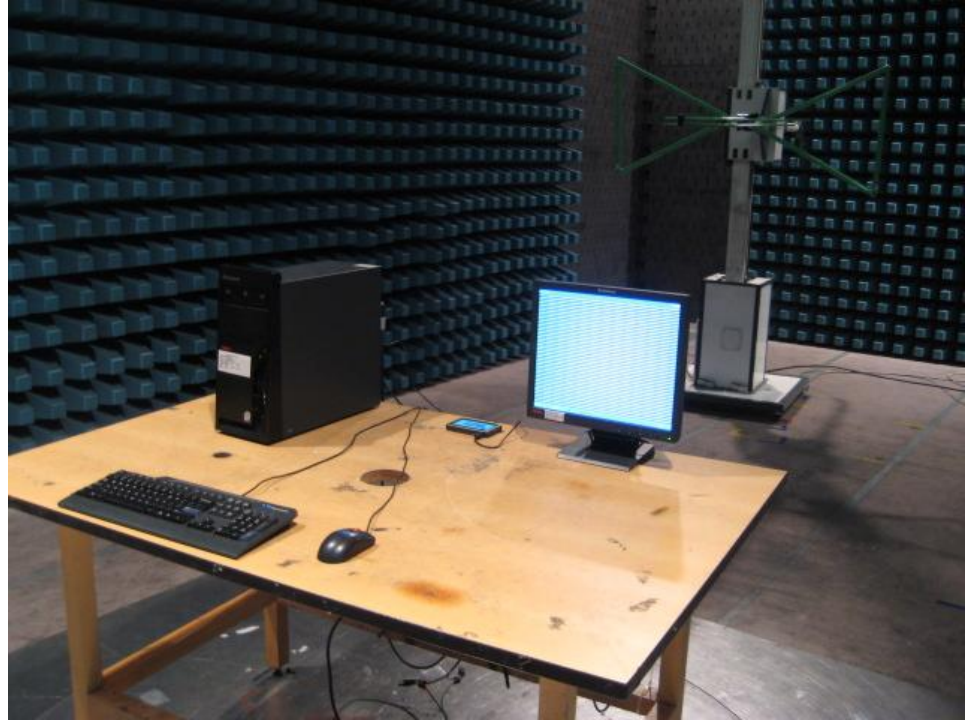

On and Charging Mode

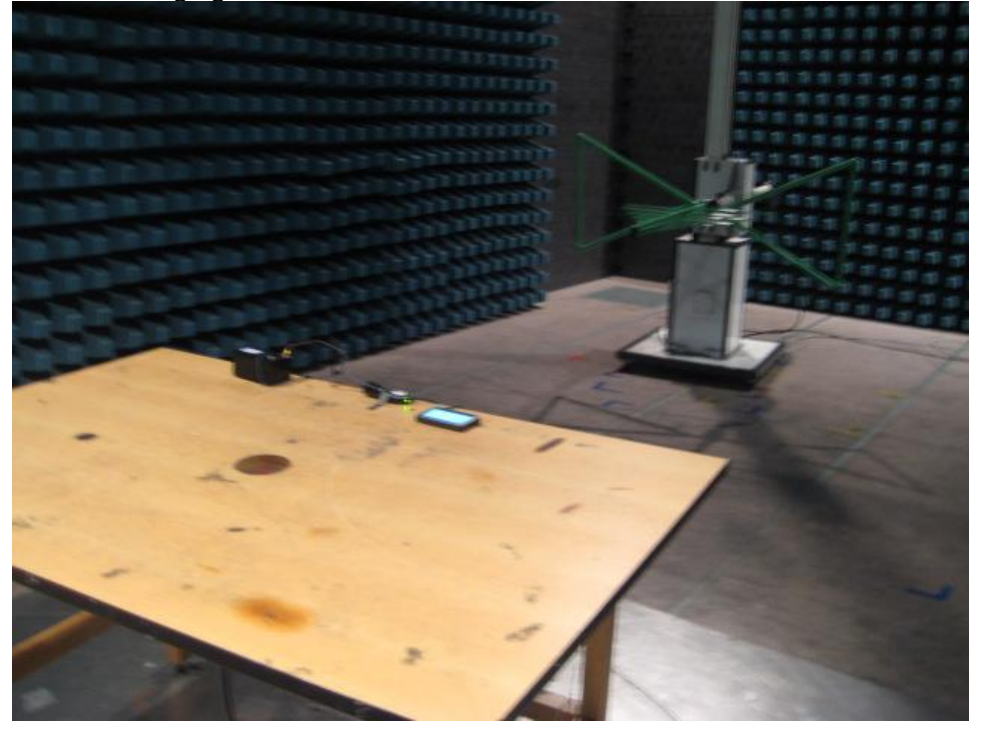

## **3. Radiated Emission Test (Above 1GHz)**

#### Connect to PC Mode

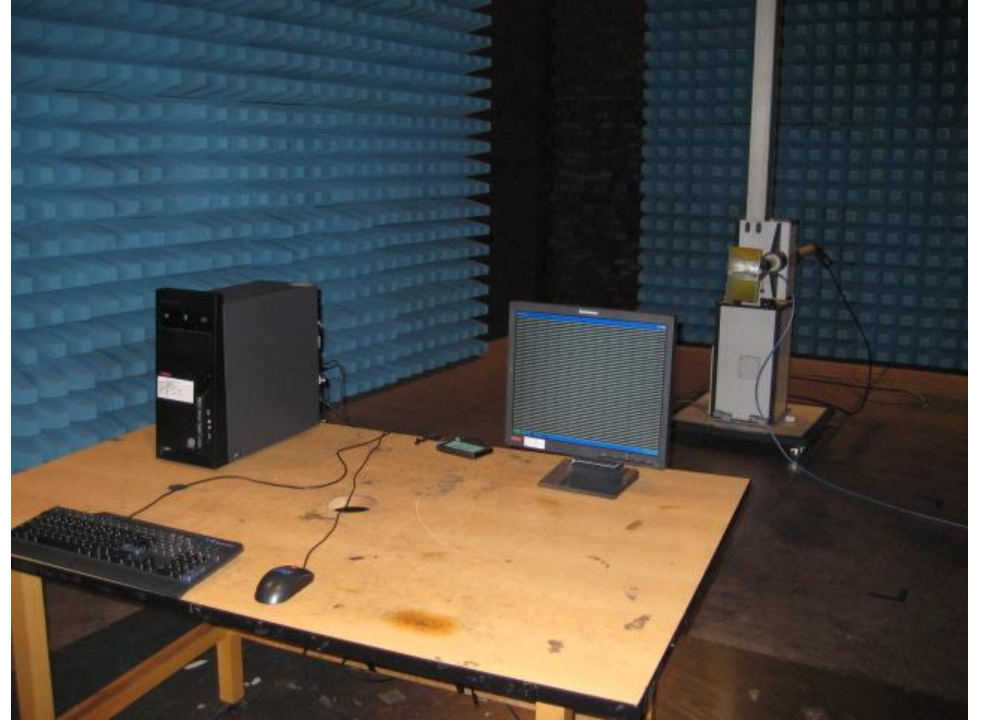

On and Charging Mode

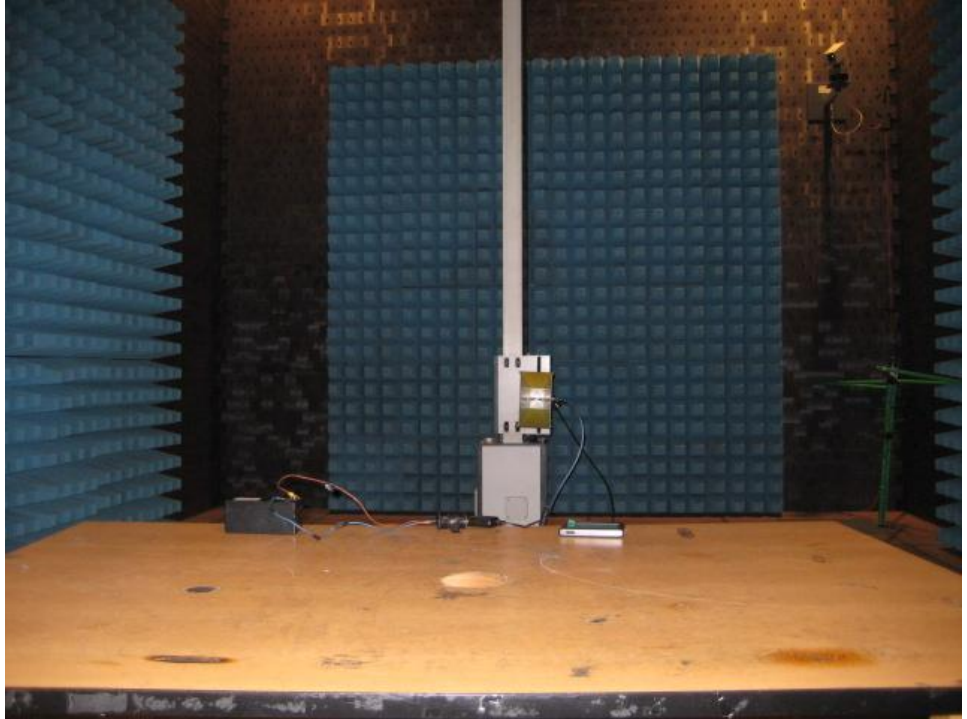